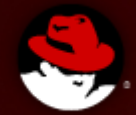

#### **Systemtap times**

#### **April 2009**

Frank Ch. Eigler [<fche@redhat.com>](mailto:fche@redhat.com) systemtap lead

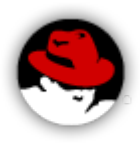

## why trace/probe

- to monitor future
	- background monitoring, flight recording
	- programmed response
- to debug present
	- symbolic, source-level exploration
	- unforseen problems
- to analyze past
	- collect traces
	- analyze dumps

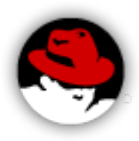

## rich capabilities

- system-wide (kernel + userspace) programmable tracing/probing
- compatible with a wide range of kernels, distributions
- operates on live system, no patch/reconfigure/recompile/reboot
- measure time, access any data, explore control flow, correlate events, inject faults
- integrated access to multiple tracing facilities

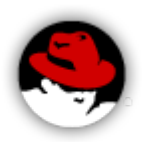

## consider alternatives

- ftrace
	- hard-coded, kernel-only, single-user
	- we share instrumentation hooks, some infrastructure
- ksplice
	- unprotected, kernel-only, x86
	- maybe let's share code recompilation process
- dtrace
	- not available on linux
	- we share ambitions

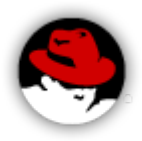

#### examples

- http://sourceware.org/systemtap/examples/
- http://sourceware.org/systemtap/wiki/WarStories
- ordinary
	- log events, filtered + correlated + summarized
	- call graphs with variables
	- measure times/values, indexed by anything
	- graph cpu/net/disk utilization, act upon thresholds
- esoteric
	- kernel-enforced file naming policy filters
	- security bug band-aids

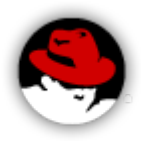

## operation part 1

- compile probe script foo.stp:
	- parse script
	- combine it with tapset (library of scripts by experts)
	- combine it with debugging information, probe catalogues, event source metadata
	- generate C code with safety checks
	- compile into kernel module with kbuild
	- result: vanilla kernel module

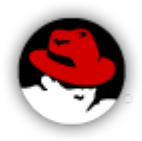

# operation part 2

- run probe module foo.ko:
	- load into kernel
	- detach (flight-recorder mode) or consume trace live
	- unload
- probe module may be cached, reused, shared with other machines running same kernel
- sysadmins can authorize others to run precompiled modules

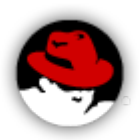

# the "upstream" question

- but it already works on your machine
	- not a driver; not a filesystem
	- uses vanilla module APIs
	- a little like X.org or glibc or kgdb
	- or even latencytop ... but with ~no kernel prereqs
- has large userspace component
- few novel kernel-side fixed pieces with likely non-stap in-kernel usage
	- some have been & more will be submitted

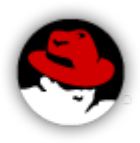

# community: inward

- contributors: dozens per release
- open project since inception
- user groups: university students, sysadmins, support engineers, kernel developers, userspace developers, data center customers
- distributions shipping systemtap: rhel, debian, fedora, suse, ubuntu, windows, mandriva, maemo, solaris, oracle, gentoo, centos, ...

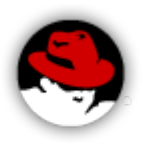

## community: outward

- OLS presence since 2005, regular LKML presence since 2006
- responding to kernel developer requests
	- kernel build tree targeting
	- debuginfo-less operation
	- http://sourceware.org/systemtap/wiki/Myths
- promote kernel "dual use" technologies
	- markers, tracepoints, kprobes, relayfs
	- utrace merging goalposts
	- motivating tracing area

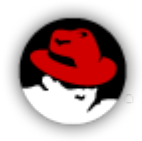

# debuginfo

- bountiful gcc byproduct
- ease his pain:
	- on-the-fly debuginfo generation, compression
	- remote compilation server
	- but: is it faster to repeatedly recompile w/ printk?
- they will come:
	- statement-level, source-level symbolic access
	- local variables, arbitrary expressions
	- full type information
- but still "go some distance" without it

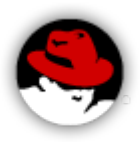

## recent developments

- probing user-space programs
- attaching to user + kernel markers, tracepoints
- organizing more samples, documentation
- easing deployment: compile server
- easing usability by kernel developers: testing linux-next etc., kernel trees
- better error messages

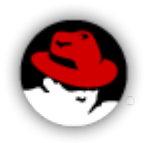

## kernel markers/tracepoints

- statically compiled into kernel/programs
- supplements dynamic instrumentation
- higher performance, reliable data
- shared hook sites between tracing tools
- programmable handling of events

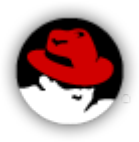

- finally, system-wide, seamless, symbolic
- based upon dwarf debugging data (gcc -g)
- dynamically instrument binaries, shared libraries, potentially at the statement level
- easily trace variables
- attach to sys/sdt.h dtrace markers too, as compiled into postgres, java, ...

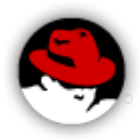

• measure average dbms query execution times

```
function time() { return gettimeofday us() }
probe process("psql").function("SendQuery").call
\mathbf{\mathbf{f}} entry[tid()]=time()
} 
probe process("psql").function("SendQuery").return
\{ tid=tid() 
        if (! ([tid] in entry)) next 
        query=user_string($query)
       queries[query] <<< time() - entry[tid]
        delete entry[tid] 
} 
\mathcal{V}^* and an "end" probe to format report \mathcal{V}
```
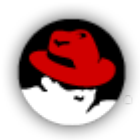

```
probe end,error,timer.s(5) {
       foreach ([q] in queries limit 1)
        \{ any = 1 }
       if (any) {
         printf("%2s %6s %-40s\n",
                "#", "uS", "query");
         foreach ([q] in queries- limit 10)
            printf("%2d %6d %-40s\n",
                   @count(queries[q]),
                   @avg(queries[q]), q)
        print(f("\n'\n');
         delete queries
       }
}
```
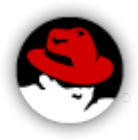

```
 # uS query 
12 990 DELETE FROM num result;
  6 3909 COMMIT TRANSACTION;
  6 132 BEGIN TRANSACTION;
  6 143 SELECT date '1999-01-08'; 
  4 3651 insert into toasttest
values(decode(repeat('1234567890',10000),'escape'));
  4 3786 insert into toasttest
values(repeat('1234567890',10000));
 4 1218 SELECT '' AS five, * FROM FLOAT8 TBL;
3 804 END;<br>3 295 BEGI<br>3 1032 INSE
      295 BEGIN;
     1032 INSERT INTO TIMESTAMPTZ TBL VALUES ('now');
```
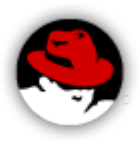

## under construction

- system-wide backtracing for deep profiling
- java probing & backtracing
- unprivileged user support: "masochism" mode
- more debuginfo-less operation
- qui-controlled integrated general monitoring
- better quality and smaller quantity of debuginfo
- interface to other kernel event sources: perfctr, ftrace, kmmiotrace

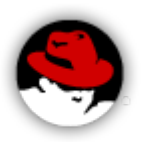

## samples/documentation

- samples installed, categorized, also online
	- <http://sourceware.org/systemtap/examples>
- "beginner's guide"
	- <http://tinyurl.com/ar8wat>
- wiki
	- http://sourceware.org/systemtap/wiki

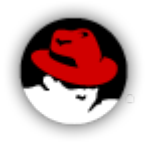

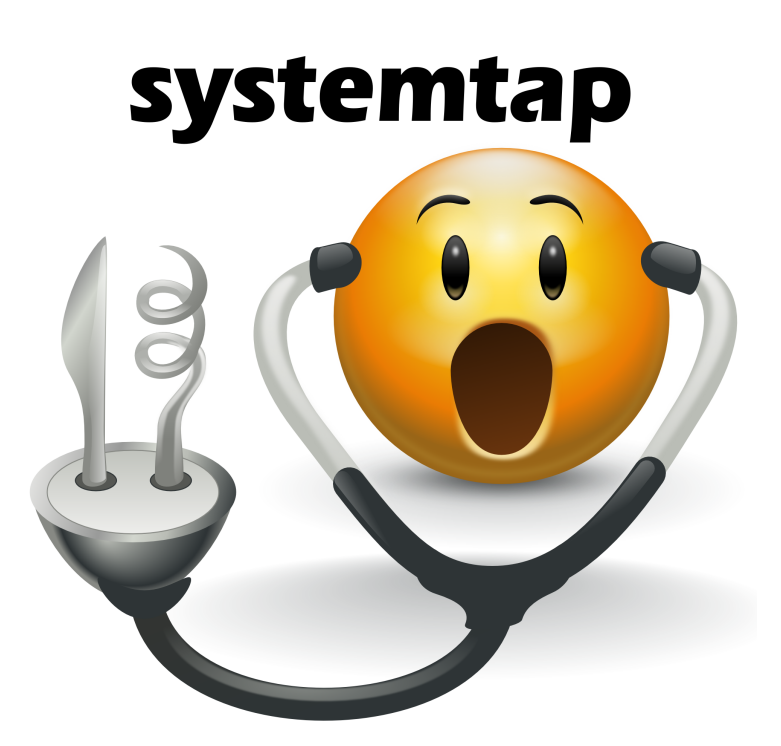

#### http://sourceware.org/systemtap